## コンピュータの基礎知識: 二進数

情報科学の世界 2 2022 年度前期 佐賀大学理工学部 只木進一

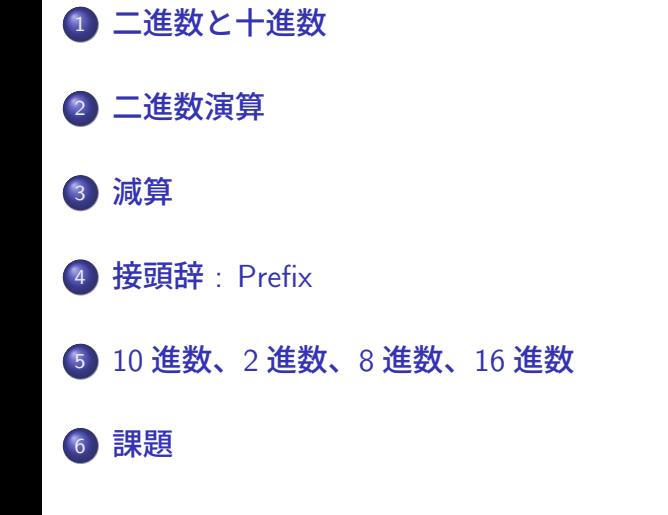

## 二進数と十進数

# コンピュータ内でのデータの取り扱い

- コンピュータ内では 2 進数 (binary numbers)
- 2 進数 1 桁 [0, 1] を bit と呼ぶ
- 2 進数 8 桁 [0, 255] を Byte と呼ぶ
- 文字コード
	- ASCII コード: 7bit で数字やアルファベットを表現
	- 日本語コード: JIS、SJIS、EUC は2 バイト
	- 多言語混在: UTF-8 など

- $\bullet$  9 + 1 = 10 という桁上がりの規則
- $1634 = 1 \times 10^3 + 6 \times 10^2 + 3 \times 10^1 + 4 \times 10^0$  $3021 = 3 \times 10^3 + 0 \times 10^2 + 2 \times 10^1 + 1 \times 10^0$
- *k* 桁目は 10*<sup>k</sup>−*<sup>1</sup> が何個あるかを表す
- 十進数 (decimal numbers) では *{*0*,* 1*,* 2*,* 3*,* 4*,* 5*,* 6*,* 7*,* 8*,* 9*}* の 10 個の記号を使用

十進数と桁の意味

二進数と十進数

## ー<br>二進数と十進数 <mark>)</mark>

十進数と二進数の相互変換

- 十進数から二進数へ
- 2 のべき乗の和で表す
- 二進数は、右下に 2 を付けて表記

$$
53 = 32 + 16 + 4 + 1 = 2^5 + 2^4 + 2^2 + 2^0
$$
  
= (00110101)<sub>2</sub>  

$$
130 = 128 + 2 = 2^7 + 2^1
$$
  
= (10000010)<sub>2</sub>  

$$
163 = 128 + 32 + 2 + 1 = 2^7 + 2^5 + 2^2 + 2^0
$$
  
= (10100011)<sub>2</sub>

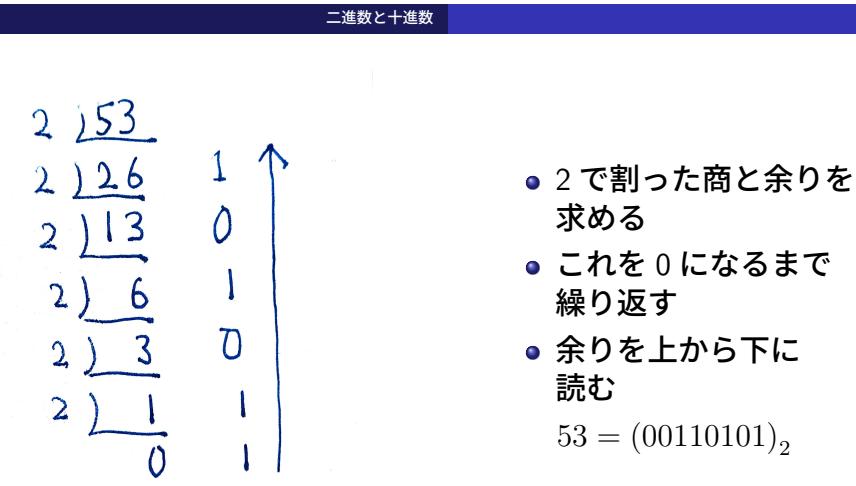

- これを 0 になるまで
- 
- 余りを上から下に
	- $53 = \left(00110101\right)_2$

 $\mathbf{I}$ 

#### **二進数演算**

# なぜ、コンピュータは 2 進数を使うのか

## 素子が簡単にできる

- 状態はオン (on) とオフ (off) の二つ
- リレー (relay)、真空管 (vacuum tubes)、トランジスタ (transistors)
- 演算規則が簡素

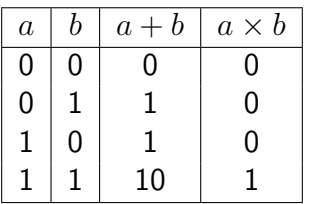

# $+ \frac{101}{1000} \times \frac{101}{101} \times \frac{101}{101} \times \frac{101}{101}$ <br>  $+ \frac{101}{1000} \times \frac{101}{101} \times \frac{101}{101} \times \frac{101}{1001}$

二進数演算

## 減算 減算

引き算は、上の桁からの「借り」があり、足し算に比べて難しい。 コンピュータは、2 進数でそのように引き算をしているか。

- コンピュータが扱うのは有限桁
- 8bit と考える: 扱えるのは 0 から 255 まで

# 2 の補数 : two's complement

減算

- 整数 *n* に対する 2 の補数
	- *n* の二進表現で 0 と 1 を反転し、1 を加える
- *n* = 5 の場合

 $5 = (00000101)_2$  $\Rightarrow$  (11111010)<sub>2</sub> + (00000001)<sub>2</sub>  $=(11111011)_2$ 

# 2 の補数を使った減算

減算

● 9-5をそのまま実行

 $9 - 5 = (00001001)<sub>2</sub> - (00000101)<sub>2</sub>$  $=(00000100)_2 = 4$ 

● 9 に 5 に対する 2 の補数を足す

 $(00001001)<sub>2</sub> + (11111011)<sub>2</sub> = (100000100)<sub>2</sub>$ 

● 二進表現が 9 桁になった。一番上の桁を削除して 4 を得る。

 $(00000100)<sub>2</sub> = 4$ 

#### 減算

*n* に対する 2 の補数とは

● 0 と 1 を反転させる

$$
(11111111)_2 - n
$$

● 1 を足す

$$
(11111111)2 - n + 1 = (100000000)2 - n
$$

*m* から *n* を引く代わりに、*m* に *n* に対する 2 の補数を足す

 $m + ((11111111)_2 - n + 1) = m - n + (100000000)_2$ 

●後で、 $(100000000)_2$ 、つまり桁が溢れた部分を取り除けば良い

#### 減算

9-5の代わりに、9に5に対する2の補数を足すことを10進で 見てみる:8bit の場合

● 5 に対する 2 の補数

$$
(256 - 1) - 5 + 1
$$

● 9+(5 に対する 2 の補数)

 $9 + (256 - 1) - 5 + 1 = 9 - 5 + 256$ 

# 減算 : 5 *−* 9

減算

• 9 =  $(00001001)_2$  に対する 2 の補数

 $\left( 11110110\right) _{2}+\left( 00000001\right) _{2}=\left( 11110111\right) _{2}$ 

● 5 に 9 に対する 2 の補数を足す

 $\left( 00000101\right) + \left( 11110111\right) _{2} = \left( 11111100\right) _{2}$ 

• これは  $4 = (00000100)_2$  に対する 2 の補数

 $\left( 11111011\right) + \left( 00000001\right) _{2} = \left( 11111100\right) _{2}$ 

## ● 2 の補数は、対応する負の数を表している

# 例 : 23 *−* 17

減算

- 23 =  $(00010111)_2$
- 17 =  $(00010001)_2$
- 17 に対する 2 の補数 :  $(11101111)_2$
- 23+(17 に対する 2 の補数)

 $(00010111)<sub>2</sub> + (11101111)<sub>2</sub> = (100000110)<sub>2</sub> = 6 + 256$ 

# 問題

減算

*n ≥* 0 の整数に対して 2 の補数をとることが、*−n* を表すことがわ かった。このことから、8bit では、0 から 255 までの整数とそのマ イナス符号の整数を表すことができない。負でない整数は 0 *≤ n ≤* 127 までしか表現できない。負の整数の範囲を確かめる ために、*−*1 と *−*128 の 8bit 二進表現を求めなさい。

)<br> 減算

*−*128

*−*1

# 接頭辞 : Prefix

# 接頭辞 : Prefix

- 3 桁毎に名前を付ける
- 東アジアでは 4 桁毎に名前を付ける
- 1k =  $10^3$ , 1M =  $10^3$ k, 1G =  $10^3$ M, 1T =  $10^3$ G, 1P =  $10^3$ T
- $\bullet$  1m = 10<sup>-3</sup>, 1µ = 10<sup>-3</sup>m, 1n = 10<sup>-3</sup>µ
- $2$  進の場合には、1000 の代わりに  $2^{10} = 1024$  を使う

### 10 進数、2 進数、8 進数、16 進数

10 進数、2 進数、8 進数、16 進数

- *n* 進数: 使える記号が *n* 個
- 10 進数 (decimals): *{*0*,* 1*,* 2*,* 3*,* 4*,* 5*,* 6*,* 7*,* 8*,* 9*}*  $9 + 1 = 10$
- 2 進数 (binaries): *{*0*,* 1*}*  $1 + 1 = 10$
- 8 進数 (octals): *{*0*,* 1*,* 2*,* 3*,* 4*,* 5*,* 6*,* 7*}*  $7 + 1 = 10$
- 16 進数 (hexadecimals): *{*0*,* 1*,* 2*,* 3*,* 4*,* 5*,* 6*,* 7*,* 8*,* 9*,* A*,* B*,* C*,* D*,* E*,* F*}*  $F + 1 = 10$

## 10 進数、2 進数、8 進数、16 進数

# 16 進数の利用 : 文字コード

- 16 進 2 桁は 8bit : 0x00 *∼* 0xFF
- 16 進数は先頭に 0x を付けて表示
- ASCII コード:英数文字を表現: 7bit 0x00 *∼* 0x7F
- 通常の日本語は 16 進 4 桁
- UNICODE http://www.unicode.org/charts/

## 10 進数、2 進数、8 進数、16 進数

16 進数の利用 : インターネット

- インターネットのアドレス標記
- 8bit 毎 (octet) に区切って記述する
- ネットマスク
- MAC (Media Access Control) アドレス

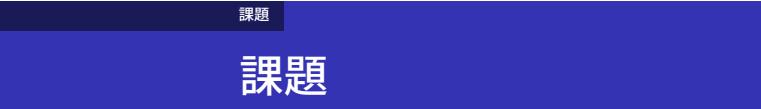

インターネットの通信速度を表す場合、bps と Bps という表記が 現れる。違いを調べなさい。